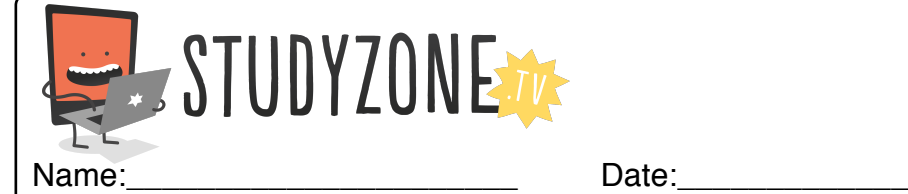

Scan the code or use the lesson ID to access this lesson online.

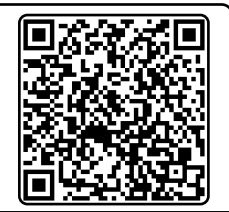

I can integrate a range of sensors and components in my own programs. LessonID: 478

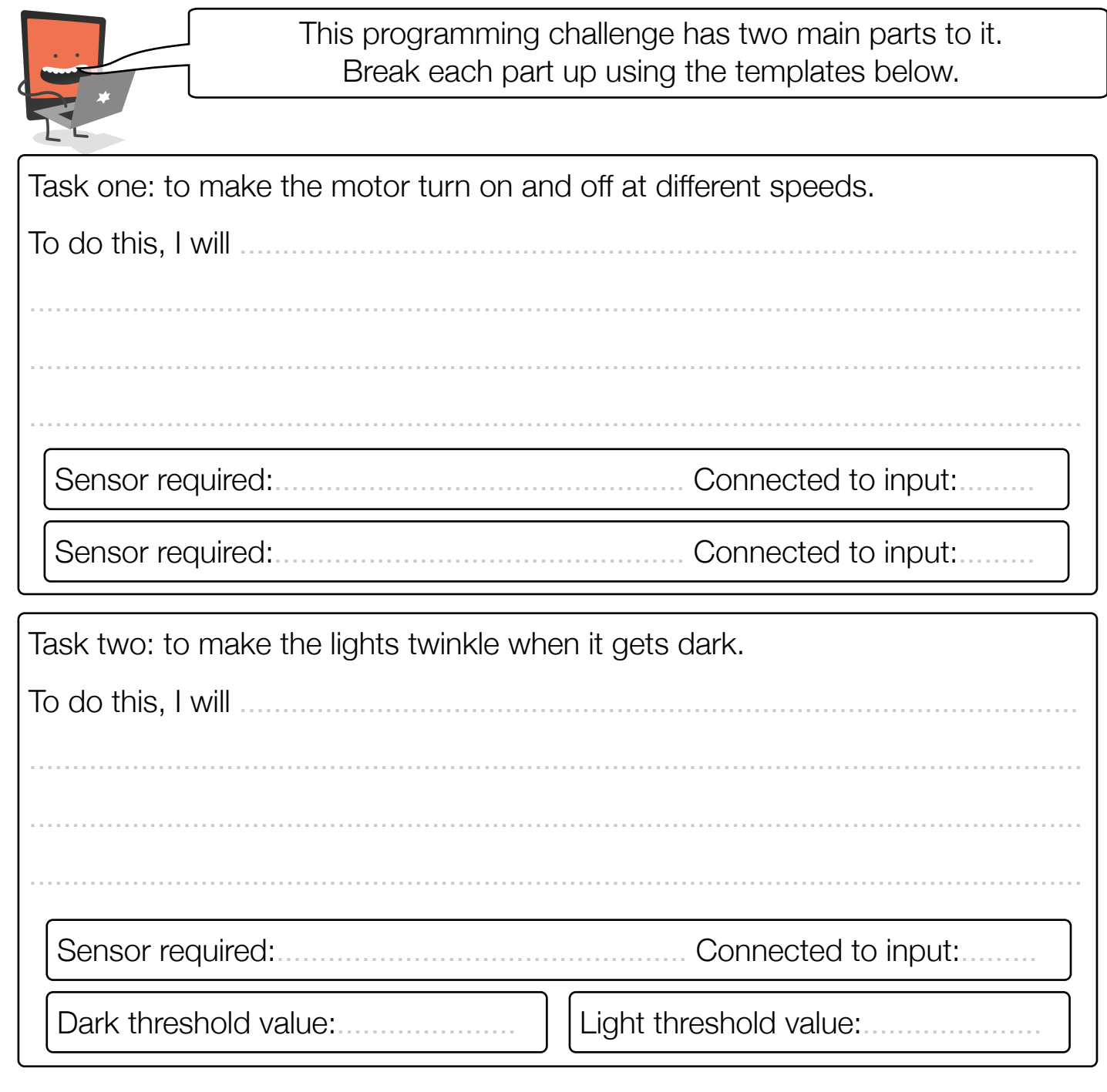

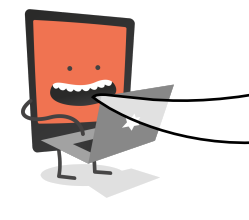

Now you have a clear idea of what your program needs to do, get to work programming it. You could even work in two programming teams, taking a task each. When you've fully tested your code, merge it into a single project.